## **Zeugnisduplikat löschen**

Wenn ein Zeugnis fälschlicherweise ausgestellt worden ist oder der Schüler noch zurückgestuft werden muss, kann das **Zeugnisduplikat** gelöscht werden.

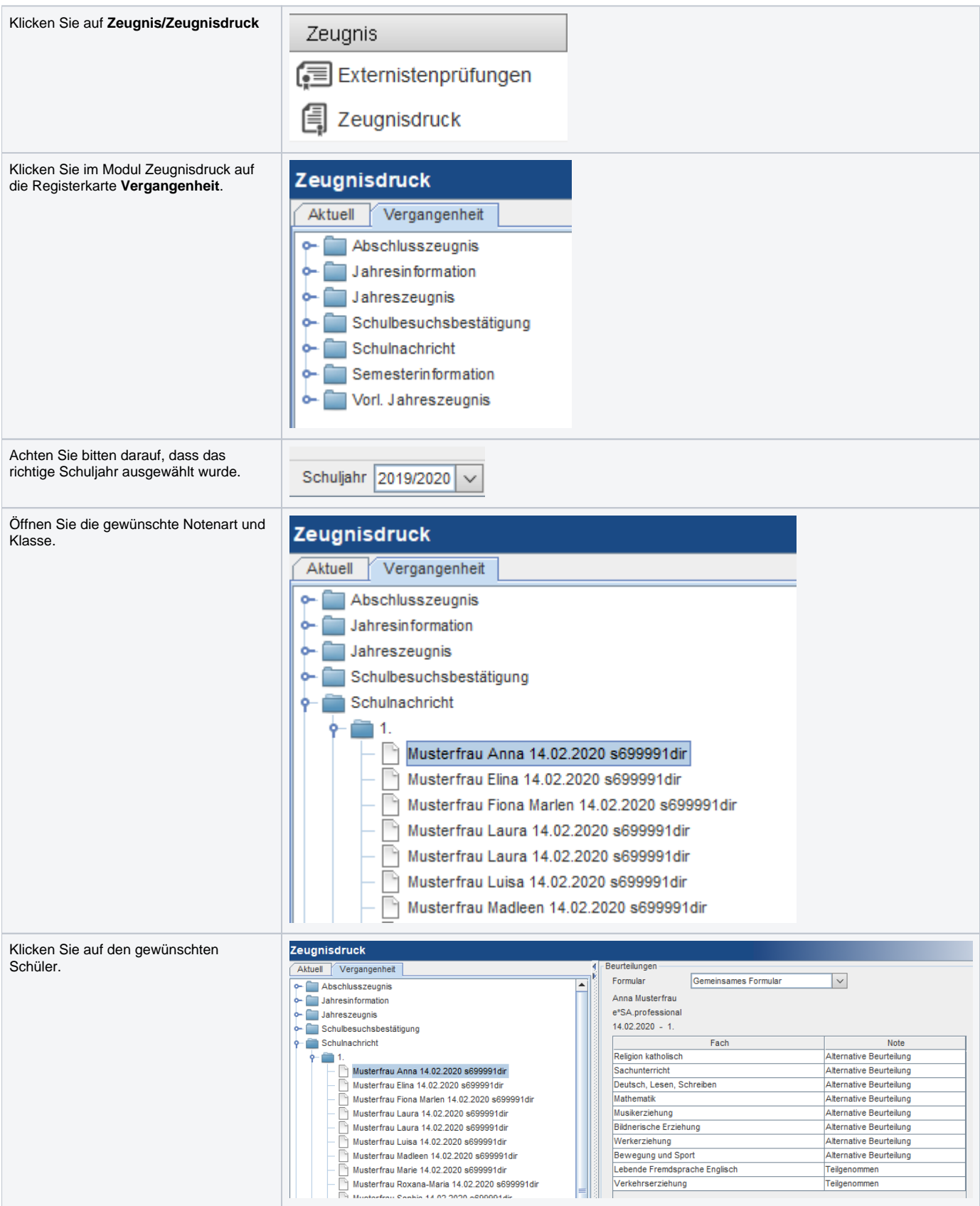

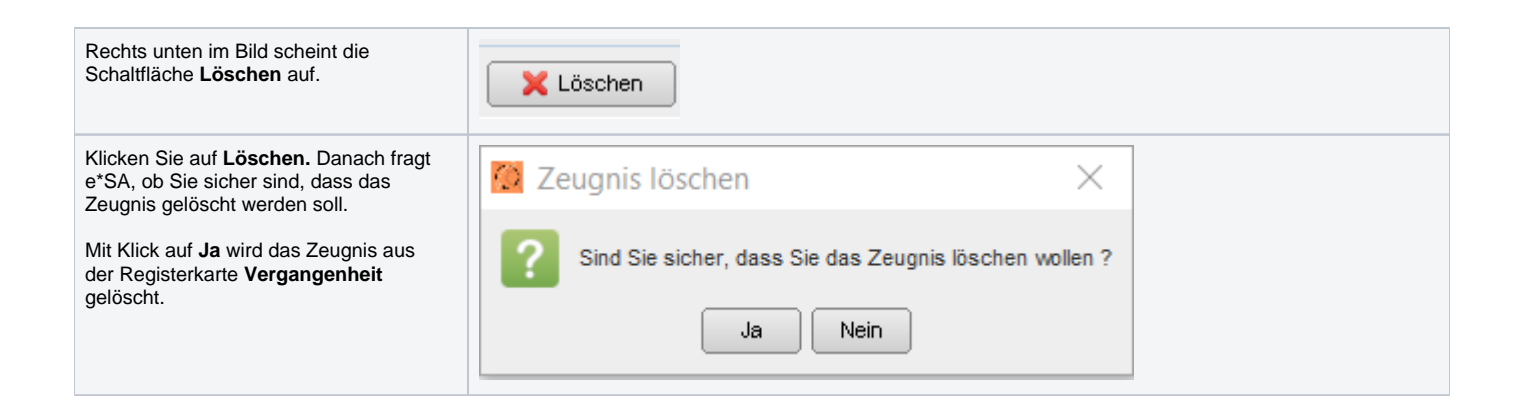